# **ruruki Documentation**

*Release 0*

**Optiver**

**May 18, 2017**

### **Contents**

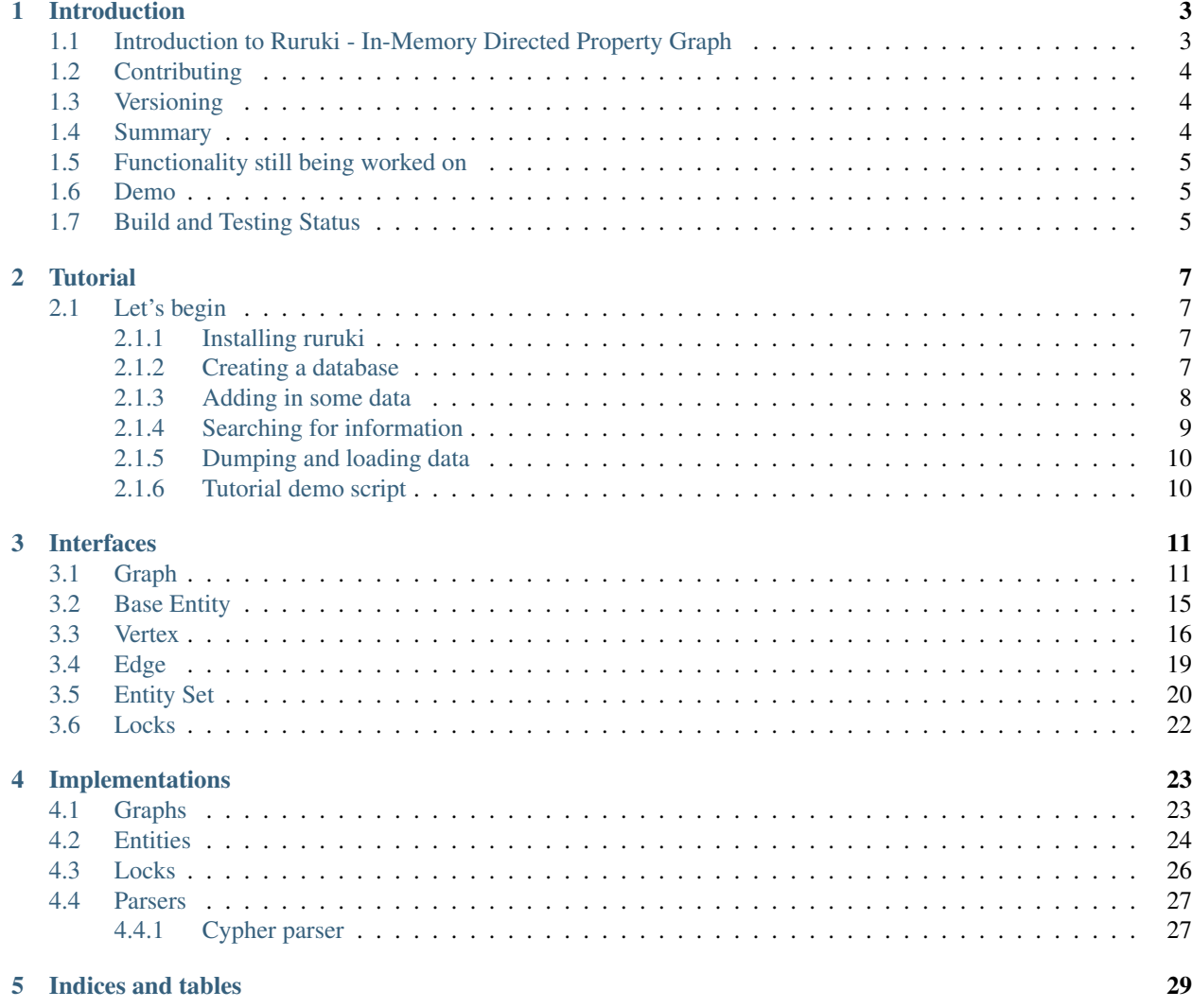

Contents:

## CHAPTER<sup>1</sup>

### Introduction

### <span id="page-6-1"></span><span id="page-6-0"></span>**Introduction to Ruruki - In-Memory Directed Property Graph**

What is [Ruruki?](https://en.wiktionary.org/wiki/ruruki) Well the technical meaning is "it is any **tool** used to extract snails from rocks".

So ruruki is a in-memory directed property graph database tool used for building complicated graphs of anything.

Ruruki is super useful for

- Temporary lightweight graph database. Sometimes you do not want to depend on a heavy backend that requires complicated software like Java. Or you do not have root or admin access on the server you want to run the database on. With ruruki, you can install it in a python virtualenv and be up and running in no time.
- Proof of concept. Ruruki is super great for demonstrating a proof of concept with little resources, effort, and hassle.

My idea behind using a graph database is because everything is connected in some shape or form, no matter what it is. You can apply it to things like

- Linking actors -> movies -> directors.
- Linking networks, social or computer.
- Linking people to business structures, hierarchy, or responsibilities.
- Navigation.
- Mapping which snails climb over which rocks, or tools used for extraction, and so on.
- And the list goes on, and on, and on.

You just need to change your mindset on how data is linked together, represented, and related. Like Newton's third law "*For every action there is an equal and opposite re-action*", in terms of a graph with relationships, if one vertex/node is affected, there will be an impact on another node somewhere in the graph. For example, if the CEO is hit by a asteroid, who in the business are affected.

There are many similar projects/libraries out there that do the exact same as **ruruki**, but I decided to do my own graph library for the following reasons

- Other libraries lacked documentation.
	- [GrapheekDB](https://bitbucket.org/nidusfr/grapheekdb)
	- [NetworkX](https://networkx.github.io/)
	- [graph-tool](https://graph-tool.skewed.de/)
	- [python-graph](https://github.com/pmatiello/python-graph)
- Code was hard and complicated to read and follow.
- Others are too big and complex for the job that I needed to do.
- And lastly, I wanted to learn more about graph databases and decided writing a graph database library was the best way to wrap my head around it, and why not?

### <span id="page-7-0"></span>**Contributing**

If you would like to contribute, below are some guidelines.

- PEP8 (pylint)
- Documentation should be done on the interfaces if possible to keep it consistent.
- Unit-tests covering 100% of the code.

### <span id="page-7-1"></span>**Versioning**

Ruruki uses the [Semantic Versioning](http://semver.org) scheme.

### <span id="page-7-2"></span>**Summary**

Given a version number MAJOR.MINOR.PATCH, increment the:

- MAJOR version when you make incompatible API changes,
- MINOR version when you add functionality in a backwards-compatible manner, and
- PATCH version when you make backwards-compatible bug fixes.
- Additional labels for pre-release and build metadata are available as extensions to the MAJOR.MINOR.PATCH format.

### <span id="page-8-0"></span>**Functionality still being worked on**

- Traversing algorithms.
- Query language.
- Extensions, for example interacting with Neo4j.
- Persistence.
- Channels for publishing and subscribing.

### <span id="page-8-1"></span>**Demo**

To see an online demo of [ruruki-eye](https://github.com/jenmud/ruruki-eye) follow the following link [http://www.ruruki.com.](http://www.ruruki.com)

### <span id="page-8-2"></span>**Build and Testing Status**

## CHAPTER 2

### **Tutorial**

<span id="page-10-0"></span>Before we start the tutorial, let first address the single most important thing - If you are reading this, *You are awesome*

### <span id="page-10-1"></span>**Let's begin**

Note: Each step in the tutorial will continue and add from the last step.

### <span id="page-10-2"></span>**Installing ruruki**

Lets first create an environment where we can install *ruruki* and use it.

• We will do this using a python virtual environment.

```
$ virtualenv-2.7 ruruki-ve
New python executable in ruruki-ve/bin/python2.7
Also creating executable in ruruki-ve/bin/python
Installing setuptools, pip...done.
```
• Install the graph database library into the newly created virtual environment.

```
$ ruruki-ve/bin/pip install ruruki
Collecting ruruki
Downloading http://internal-index.com/prod/+f/2e6/c4263fb2b546a/ruruki.tar.gz
Installing collected packages: ruruki
 Running setup.py install for ruruki
Successfully installed ruruki
```
#### <span id="page-10-3"></span>**Creating a database**

Note: Please keep in mind that the library is only installed into the virtual environment you created above, not your system-wide Python installation, so to use it you'll need to run the virtual environment's Python interpreter:

```
$ ruruki-ve/bin/python
```
• Let's start with first creating the graph.

```
>>> from ruruki.graphs import Graph
>>> graph = Graph()
```
• In order to use the [IGraph.get\\_or\\_create\\_vertex\(\)](#page-17-0) and [IGraph.get\\_or\\_create\\_edge\(\)](#page-16-0) effectively we should create some constraints to ensure uniqueness.

```
# Ensure that vertices/nodes person, book, author, and category have a
# unique name property.
>>> graph.add_vertex_constraint("person", "name")
>>> graph.add_vertex_constraint("book", "name")
>>> graph.add_vertex_constraint("author", "name")
>>> graph.add_vertex_constraint("category", "name")
```
#### <span id="page-11-0"></span>**Adding in some data**

Now that we have a empty graph database, lets start adding in some data.

• Create some nodes. Because we added uniqueness constraints above, we can use the IGrapph. get\_or\_create\_vertex() method to ensure we don't create duplicate vertices with the same details.

```
# add the categories
>>> programming = graph.get_or_create_vertex("category", name="Programming")
>>> operating_systems = graph.get_or_create_vertex("category", name="Operating Systems
\leftrightarrow")
# add some books
>>> python crash course = graph.get or create vertex("book", title="Python Crash.
˓→Course")
>>> python pocket ref = graph.get or create vertex("book", title="Python Pocket.
˓→Reference")
>>> how_linux_works = graph.get_or_create_vertex("book", title="How Linux Works: What.,
˓→Every Superuser Should Know", edition="second")
>>> linux_command_line = graph.get_or_create_vertex("book", title="The Linux Command.
˓→Line: A Complete Introduction", edition="first")
# add a couple authors of the books above
>>> eric_matthes = graph.get_or_create_vertex("author", fullname="Eric Matthes", name=
˓→"Eric", surname="Matthes")
>>> mark_lutz = graph.get_or_create_vertex("author", fullname="Mark Lutz", name="Mark
˓→", surname="Lutz")
>>> brian_ward = graph.get_or_create_vertex("author", fullname="Brian Ward", name=
˓→"Brian", surname="Ward")
>>> william = graph.get_or_create_vertex("author", fullname="William E. Shotts Jr.",
˓→name="William", surname="Shotts")
# add some random people
>>> john = graph.get_or_create_vertex("person", name="John", surname="Doe")
>>> jane = graph.get_or_create_vertex("person", name="Jane", surname="Doe")
```
• Create a relationships between vertices created above. Again notice the use of *IGraph*.  $get\_or\_create\_edge$  () to ensure uniqueness between the head and tails for the particular edge labels being created.

```
# link the books to a category
>>> graph.get_or_create_edge(python_crash_course, "CATEGORY", programming)
>>> graph.get_or_create_edge(python_pocket_ref, "CATEGORY", programming)
>>> graph.get_or_create_edge(linux_command_line, "CATEGORY", operating_systems)
>>> graph.get or create edge(how linux works, "CATEGORY", operating systems)
# link the books to their authors
>>> graph.get_or_create_edge(python_crash_course, "BY", eric_matthes)
>>> graph.get_or_create_edge(python_pocket_ref, "BY", mark_lutz)
>>> graph.get or create edge(how linux works, "BY", brian ward)
>>> graph.get_or_create_edge(linux_command_line, "BY", william)
# Create some arbitrary data between John and Jane Doe.
>>> graph.get_or_create_edge(john, "READING", python_crash_course)
>>> graph.get_or_create_edge(john, "INTEREST", programming)
>>> graph.get_or_create_edge(jane, "LIKE", operating_systems)
>>> graph.get_or_create_edge(jane, "MARRIED-TO", john)
>>> graph.get_or_create_edge(jane, "READING", linux_command_line)
>>> graph.get_or_create_edge(jane, "READING", python_pocket_ref)
```
Below is a visualization of the graph so far

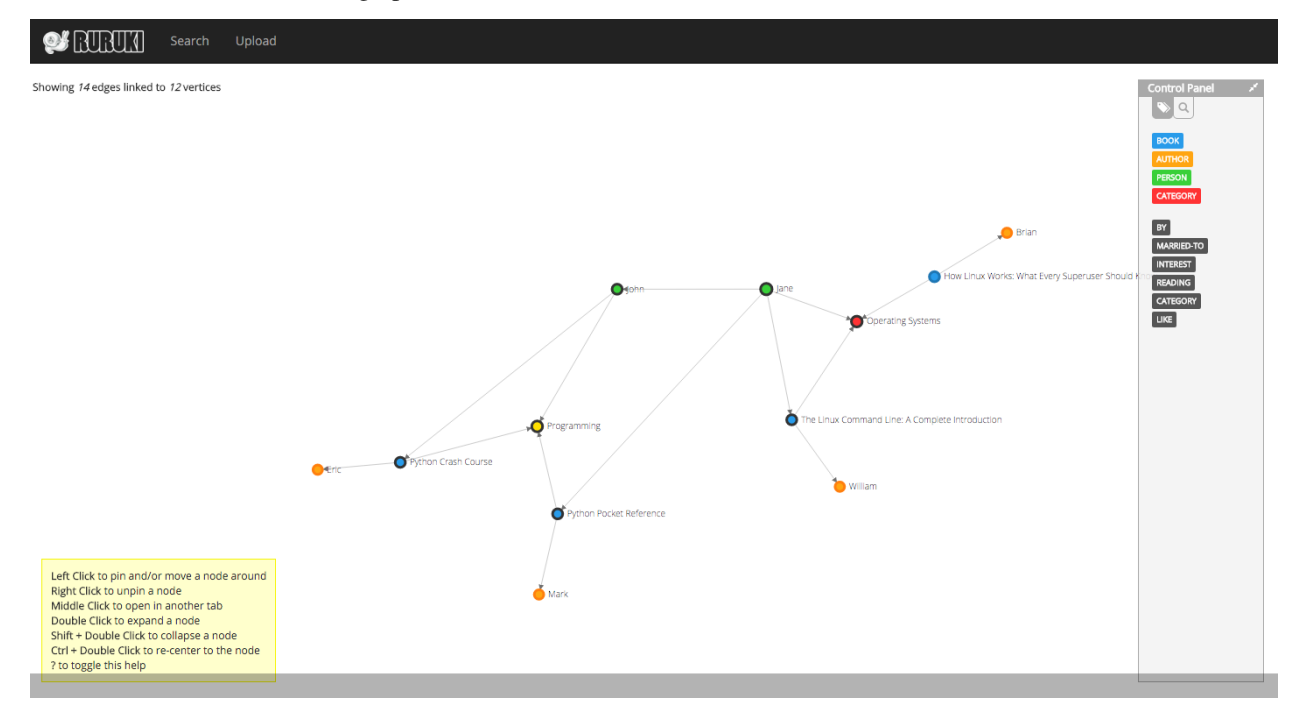

#### <span id="page-12-0"></span>**Searching for information**

Let's start searching and looking for data.

Note: The examples below only demonstrate filtering and searching on vertices, but the same operations can be

applied to edges too.

• Find all people.

```
>>> print graph.get_vertices("person").all()
[<Vertex> ident: 10, label: person, properties: {'surname': 'Doe', 'name': 'John'},
<Vertex> ident: 11, label: person, properties: {'surname': 'Doe', 'name': 'Jane'}]
```
• Finding all help and reference books.

```
>>> result = graph.get_vertices("book", name__contains="Reference") | graph.get_
˓→vertices("book", title__contains="Crash Course")
>>>> print result.all()
[<Vertex> ident: 4, label: book, properties: {'name': 'Python Pocket Reference',
˓→'title': 'Python Pocket Reference'},
<Vertex> ident: 2, label: book, properties: {'name': 'Python Crash Course', 'title':
˓→'Python Crash Course'}]
```
• Finding all python books excluding crash course books.

```
>>> result = graph.get_vertices("book", name__contains="Python") - graph.get_vertices(
˓→"book", title__contains="Crash Course")
>>>> print result.all()
[<Vertex> ident: 4, label: book, properties: {'name': 'Python Pocket Reference',
˓→'title': 'Python Pocket Reference'}]
```
• If you already know that identity number

```
>>> print repr(graph.get_vertex(0))
<Vertex> ident: 0, label: category, properties: {'name': 'Programming'}
```
### <span id="page-13-0"></span>**Dumping and loading data**

Ruruki is an in-memory database, so all the data goes away when your program exits. However, Ruruki provides [dump\(\)](#page-16-1) and  $load()$  methods that will let you record a graph to disk and load it again later.

• Dumping your graph so that you can use it later.

```
>>> graph.dump(open("/tmp/graph.dump", "w"))
```
• Loading a dump file.

```
>>> graph.load(open("/tmp/graph.dump"))
```
### <span id="page-13-1"></span>**Tutorial demo script**

The above demo script can be found under ruruki/test\_utils/tutorial\_books\_demo.py

## CHAPTER 3

### Interfaces

### <span id="page-14-5"></span><span id="page-14-1"></span><span id="page-14-0"></span>**Graph**

<span id="page-14-4"></span><span id="page-14-2"></span>class ruruki.interfaces.**IGraph** Interface for a property graph database.

> **add\_edge**(*head*, *label*, *tail*, *\*\*kwargs*) Add an directed edge to the graph.

> > Note: If you wish to add in a undirected edge, you should add a directed edge in each direction.

#### Parameters

- **head** (*[IVertex](#page-19-1)*) Head vertex.
- **label** (str) Edge label.
- **tail** ([IVertex](#page-19-1)) Tail vertex.
- **kwargs** (str, value.) Property key and values to set on the new created edge.
- Raises **ConstraintViolation** Raised if you are trying to create a duplicate edge between head and tail.

Returns Added edge.

Return type [IEdge](#page-22-1)

<span id="page-14-3"></span>**add\_vertex**(*label=None*, *\*\*kwargs*)

Create a new vertex, add it to the graph, and return the newly created vertex.

#### Parameters

- **label** (str or None) Vertex label.
- **kwargs** (str, value.) Property key and values to set on the new created vertex.

<span id="page-15-2"></span>Raises **ConstraintViolation** – Raised if you are adding a new vertex that violates a constraint.

Returns Added vertex.

Return type [IVertex](#page-19-1)

#### <span id="page-15-0"></span>**add\_vertex\_constraint**(*label*, *key*)

Add a constraint to ensure uniqueness for a particular label and property key.

Parameters

- **label** (str) Vertex label which the constraint is meant for.
- **key** (str) Vertex property key used to ensure uniqueness.

#### **append\_edge**(*edge*)

Append the edge to the graph.

**Note:** The edge that you are appending to the graph should have ident set to None, so that the  $IGraph$ can manage what the identity number should be.

**Parameters edge** (*[IEdge](#page-22-1)*) – Edge that should be appended to the graph.

#### Raises

- **ConstraintViolation** Raised if you are trying to create a duplicate edge between head and tail.
- **EntityIDError** If the edge already has a identity number set.
- **DatabaseError** If the edge already is already bound to anther [IGraph](#page-14-2).

Returns The edge after it has been appended to the graph.

#### Return type [IEdge](#page-22-1)

#### **append\_vertex**(*vertex*)

Append the vertex to the graph.

Note: The vertex that you are appending to the graph should have ident set to None, so that the [IGraph](#page-14-2) can manage what the identity number should be.

**Parameters vertex** (*[IVertex](#page-19-1)*) – Vertex that should be appended to the graph.

Raises

- **ConstraintViolation** Raised if you are appending a new vertex that violates a constraint.
- **EntityIDError** If the vertex already has a identity number set.
- **DatabaseError** If the vertex already is already bound to anther [IGraph](#page-14-2).

Returns The vertex after it has been appended to the graph.

#### Return type [IVertex](#page-19-1)

#### <span id="page-15-1"></span>**bind\_to\_graph**(*entity*)

Bind an entity to the graph and generate and set a unique id on the entity.

<span id="page-16-2"></span>**Parameters entity** ( $IEntity$ ) – Entity that you are binding to the graph.

**Raises UnknownEntityError** – Is raised if the entity is not a instance if a *[IVertex](#page-19-1)* or [IEdge](#page-22-1).

#### **close**()

Close the instance.

<span id="page-16-1"></span>**dump**(*file\_handler*)

Export the database to a file handler.

#### Parameters

- **file\_handler** A writable file-like object; a description of this graph will be written to this file encoded as JSON data that can be read back later with  $load()$ .
- **file\_handler** file

#### **get\_edge**(*id\_num*)

Return the edge referenced by the provided object identifier.

Parameters id num (int) – Edge identity number.

Returns Added edge.

Return type [IEdge](#page-22-1)

```
get_edges(head=None, label=None, tail=None, **kwargs)
```
Return an iterable of all the edges in the graph that have a particular key/value property.

Note: See [IEntitySet.filter\(\)](#page-23-1) for filtering options.

#### Parameters

- head (*[IVertex](#page-19-1)*) Head vertex of the edge. If None then heads will be ignored.
- **label** (str or None) Edge label. If None then all edges will be checked for key and value.
- **tail** (*[IVertex](#page-19-1)*) Tail vertex of the edge. If None then tails will be ignored.
- **kwargs** (str and value.) Property key and value.

Returns *[IEdge](#page-22-1)* that matched the filter criteria.

Return type [IEntitySet](#page-23-2)

```
get_or_create_edge(head, label, tail, **kwargs)
     Get or create a unique directed edge.
```
Note: If you wish to add in a unique undirected edge, you should add a directed edge in each direction.

If head or tail is a tuple, then  $qet\_or\_create\_vertex()$  will always be called to create the vertex.

#### Parameters

- **head** ([IVertex](#page-19-1) or tuple of label str and properties dict) Head vertex.
- **label** (str) Edge label.
- <span id="page-17-2"></span>• **tail** ([IVertex](#page-19-1) or tuple of label str and properties dict) – Tail vertex.
- **kwargs** (str, value.) Property key and values to set on the new created edge.

Returns Added edge.

Return type [IEdge](#page-22-1)

```
get_or_create_vertex(label=None, **kwargs)
```
Get or create a unique vertex.

Note: Constraints will always be applied first when searching for vertices.

#### Parameters

- **label** (str or None) Vertex label.
- **kwargs** (str, value.) Property key and values to set on the new created vertex.

Returns Added vertex.

Return type [IVertex](#page-19-1)

#### **get\_vertex**(*id\_num*)

Return the vertex referenced by the provided object identifier.

Parameters *id\_num* (int) – Vertex identity number.

Returns Vertex that has the identity number.

Return type [IVertex](#page-19-1)

#### **get\_vertex\_constraints**()

Return all the known vertex constraints.

Returns Distinct label and key pairs to [add\\_vertex\\_constraint\(\)](#page-15-0).

Return type Iterable of tuple of label str, key str

#### **get\_vertices**(*label=None*, *\*\*kwargs*)

Return all the vertices in the graph that have a particular key/value property.

Note: See [IEntitySet.filter\(\)](#page-23-1) for filtering options.

#### Parameters

- **label** Vertice label. If None then all vertices will be checked for key and value.
- **label** str or None
- **kwargs** (str and value.) Property key and value.

Returns *[IVertex](#page-19-1)* that matched the filter criteria.

Return type [IEntitySet](#page-23-2)

#### <span id="page-17-1"></span>**load**(*file\_handler*)

Load and import data into the database. Data should be in a JSON format.

<span id="page-18-2"></span>Note: Id's are not retained and are regenerated. This allows you to load multiple dumps into the same graph.

#### Parameters

• **file\_handler** – A file-like object that, when read, produces JSON data describing a graph. The JSON data should be compatible with that produced by  $dump()$ .

• **file\_handler** – file

#### **remove\_edge**(*edge*)

Remove the provided edge from the graph.

Note: Removing a edge does not remove the head or tail vertices, but only the edge between them.

Parameters edge ([IEdge](#page-22-1)) – Remove a edge/relationship.

#### **remove\_vertex**(*vertex*)

Remove the provided vertex from the graph.

Parameters vertex (*[IVertex](#page-19-1)*) – Remove a vertex/node.

Raises **VertexBoundByEdges** – Raised if you are trying to remove a vertex that is still bound or attached to another vertex via edge.

#### **set\_property**(*entity*, *\*\*kwargs*)

Set or update the entities property key and values.

**Parameters kwargs** (str, value.) – Property key and values to set on the new created vertex.

Raises

- **ConstraintViolation** A constraint violation is raised when you are updating the properties of a entity and you already have a entity with the constrained property value.
- **UnknownEntityError** If you are trying to update a property on a  $IEntity$  that is not known in the database.
- **TypeError** If the entity that you are trying to update is not supported by the database. Property updates only support Ivertex and [IEdge](#page-22-1).

### <span id="page-18-0"></span>**Base Entity**

<span id="page-18-1"></span>class ruruki.interfaces.**IEntity**

Base interface for a vertex/node and edge/relationship.

Note: Identity numbers are None by default. They are set by the  $bind_to_graph()$  when they are bound to the a graph. If using [IEntity](#page-18-1) and [IEntitySet](#page-23-2) without a bound graph, you will need to manually set the *ident* yourself.

IDGenerator can help you with assigning id's to vertices and edges.

<span id="page-19-2"></span>**as\_dict**(*include\_privates=False*)

Return the entity as a dictionary representation.

```
>>> from pprint import pprint
>>> from ruruki.entities import Entity
>>> e = Entity("Person")
>>> e.set_property(name="Bob")
>>> e.set_property(_private_name="Sasquatch")
>>> pprint(e.as_dict()["properties"])
{'name': 'Bob'}
>>> pprint(e.as_dict(include_privates=True)["properties"])
{'_private_name': 'Sasquatch', 'name': 'Bob'}
```
Parameters include\_privates (bool) - True to include private property keys in the dump. Private property keys are those that begin with "\_".

Returns The entity as a dictionary representation.

Return type dict

#### **is\_bound**()

Return True if the entity is bound to a graph.

**Returns** True is the entity is bound to a  $IGraph$ 

Return type bool

**remove\_property**(*key*)

Un-assigns a property key with its value.

**Parameters key**  $(str)$  – Key that you are removing.

```
set_property(**kwargs)
```
Assign or update a property.

Parameters kwargs (key str and value.) – Key and value pairs.

### <span id="page-19-0"></span>**Vertex**

#### <span id="page-19-1"></span>class ruruki.interfaces.**IVertex**

Interface for a vertex/node.

**add\_in\_edge**(*vertex*, *label=None*, *\*\*kwargs*)

Add and create an incoming edge between the two vertices.

#### Parameters

- **vertex** ([IVertex](#page-19-1)) Edge the vertex is attached to.
- **label** (str) Label for the edge being created.
- **kwargs** (str and value) Key and values for the edges properties.

#### **add\_out\_edge**(*vertex*, *label=None*, *\*\*kwargs*)

Add and create an outgoing edge between the two vertices.

#### Parameters

• **vertex** ([IVertex](#page-19-1)) – Edge the vertex is attached to.

- **label** (str) Label for the edge being created.
- **kwargs** (key str and value.) Edges property key and value pairs.
- <span id="page-20-0"></span>**as\_dict**(*include\_privates=False*)

Return the entity as a dictionary representation.

```
>>> from pprint import pprint
>>> from ruruki.entities import Entity
>>> e = Entity("Person")
>>> e.set_property(name="Bob")
>>> e.set_property(_private_name="Sasquatch")
>>> pprint(e.as_dict()["properties"])
{'name': 'Bob'}
>>> pprint(e.as_dict(include_privates=True)["properties"])
{'_private_name': 'Sasquatch', 'name': 'Bob'}
```
Parameters include\_privates (bool) - True to include private property keys in the dump. Private property keys are those that begin with "...".

Returns The entity as a dictionary representation.

Return type dict

**get\_both\_edges**(*label=None*, *\*\*kwargs*)

Return both in and out edges to the vertex.

#### Parameters

- **label** (str) Edge label. If None, all edges will be returned.
- **kwargs** (key str and value.) Edge property key and value pairs.

Returns New [IEntitySet](#page-23-2) with filtered entities.

Return type [IEntitySet](#page-23-2)

**get\_both\_vertices**(*label=None*, *\*\*kwargs*)

Return the in and out vertices adjacent to the vertex according to the edges.

#### Parameters

- **label** (str) Vertices label. If None, all edges will be returned.
- **kwargs** (key str and value.) Vertices property key and value pair.

Returns New [IEntitySet](#page-23-2) with filtered entities.

Return type [IEntitySet](#page-23-2)

**get\_in\_edges**(*label=None*, *\*\*kwargs*)

Return all the in edges to the vertex.

#### **Parameters**

- **label** (str) Edge label. If None, all edges will be returned.
- **kwargs** (key str and value.) Edges property key and value pairs.

Returns New [IEntitySet](#page-23-2) with filtered entities.

Return type [IEntitySet](#page-23-2)

#### <span id="page-21-0"></span>**get\_in\_vertices**(*label=None*, *\*\*kwargs*)

Return the in vertices adjacent to the vertex according to the edge.

#### Parameters

- **label** (str) Vertices label. If None, all edges will be returned.
- **kwargs** (key str and value.) Vertices property key and value pairs.

Returns New [IEntitySet](#page-23-2) with filtered entities.

Return type [IEntitySet](#page-23-2)

**get\_out\_edges**(*label=None*, *\*\*kwargs*)

Return all the out edges to the vertex.

#### Parameters

- **label** (str) Edge label. If None, all edges will be returned.
- **kwargs** (key str and value.) Edge property key and value pairs.

Returns New [IEntitySet](#page-23-2) with filtered entities.

Return type [IEntitySet](#page-23-2)

#### **get\_out\_vertices**(*label=None*, *\*\*kwargs*)

Return the out vertices adjacent to the vertex according to the edge.

#### Parameters

- **label** (str) Vertices label. If None, all edges will be returned.
- **kwargs** (key str and value.) Vertices property key and value pairs.

Returns New [IEntitySet](#page-23-2) with filtered entities.

#### Return type [IEntitySet](#page-23-2)

#### **in\_edge\_count**()

Return the total number of in edges.

Returns Total number of in edges.

#### Return type int

#### is bound()

Return True if the entity is bound to a graph.

**Returns** True is the entity is bound to a  $IGraph$ 

#### Return type bool

#### **out\_edge\_count**()

Return the total number of out edges.

Returns Total number of out edges.

Return type int

#### **remove\_edge**(*edge*)

Remove a *[IEdge](#page-22-1)* from the vertex if it exists.

**Parameters edge** ([IEdge](#page-22-1)) – Edge that you are removing from the vertex.

Raises **KeyError** – KeyError is raised if you are trying to remove an edge that is not found or does not exist.

```
remove_property(key)
```
Un-assigns a property key with its value.

**Parameters key**  $(str)$  – Key that you are removing.

```
set_property(**kwargs)
```
Assign or update a property.

Parameters kwargs (key str and value.) – Key and value pairs.

### <span id="page-22-0"></span>**Edge**

#### <span id="page-22-1"></span>class ruruki.interfaces.**IEdge**

Interface for a edge/relationship.

**as\_dict**(*include\_privates=False*)

Return the entity as a dictionary representation.

```
>>> from pprint import pprint
>>> from ruruki.entities import Entity
>>> e = Entity("Person")
>>> e.set_property(name="Bob")
>>> e.set_property(_private_name="Sasquatch")
>>> pprint(e.as_dict()["properties"])
{'name': 'Bob'}
>>> pprint(e.as_dict(include_privates=True)["properties"])
{'_private_name': 'Sasquatch', 'name': 'Bob'}
```
Parameters **include\_privates** (bool) – True to include private property keys in the dump. Private property keys are those that begin with "\_".

Returns The entity as a dictionary representation.

Return type dict

#### **get\_in\_vertex**()

Return the in/head vertex.

Returns In vertex.

#### Return type [IVertex](#page-19-1)

#### **get\_out\_vertex**()

Return the out/tail vertex.

Returns Out vertex.

#### Return type [IVertex](#page-19-1)

#### **is\_bound**()

Return True if the entity is bound to a graph.

**Returns** True is the entity is bound to a  $IGraph$ 

Return type bool

**remove\_property**(*key*)

Un-assigns a property key with its value.

**Parameters key**  $(str)$  – Key that you are removing.

<span id="page-23-4"></span>**set\_property**(*\*\*kwargs*) Assign or update a property.

Parameters kwargs (key str and value.) - Key and value pairs.

### <span id="page-23-0"></span>**Entity Set**

#### <span id="page-23-2"></span>class ruruki.interfaces.**IEntitySet**

Interface for a entity containers.

#### **add**(*entity*)

Add a unique entity to the set.

**Parameters entity**  $(IENTity)$  – Unique entity being added to the set.

Raises **KeyError** – KeyError is raised if the entity being added to the set has a ident conflict with an existing  $IEntity$ 

#### **all**(*label=None*, *\*\*kwargs*)

Return all the items in the container as a list.

#### Parameters

- **label** (str) Filter for entities that have a particular label. If None, all entities are returned.
- **kwargs** (key=value) Property key and value.

Returns All the items in the container.

**Return type** list containing  $IEntity$ 

#### **clear**()

This is slow (creates N new iterators!) but effective.

#### <span id="page-23-3"></span>**discard**(*entity*)

Remove a entity from the current set.

**Parameters entity** ([IEntity](#page-18-1)) – Entity to be removed from the set.

Raises **KeyError** – KeyError is raised if the entity being discared does not exists in the set.

#### <span id="page-23-1"></span>**filter**(*label=None*, *\*\*kwargs*)

Filter for all entities that match the given label and properties returning a new [IEntitySet](#page-23-2)

**Note:** Keywords should be made of a property name (as passed to the  $add\_vertex()$  or  $add\_edge()$ methods) followed by one of these suffixes, to control how the given value is matched against the *[IEntity](#page-18-1)'s* values for that property.

- contains
- •**\_\_**icontains
- •\_\_startswith
- istartswith
- endswith
- iendswith
- •\_\_le

<span id="page-24-0"></span>• $lt$ •\_\_ge  $-$ gt •\_\_eq •\_ieq • ne

• ine

#### Parameters

- **label** (str) Filter for entities that have a particular label. If None, all entities are returned.
- **kwargs** (key=value) Property key and value.

Returns New [IEntitySet](#page-23-2) with the entities that matched the filter criteria.

```
IEntitySet
```
#### **get**(*ident*)

Return the [IEntity](#page-18-1) that has the identification number supplied by parameter *ident* 

Parameters *ident* (int) – Identification number.

**Raises KeyError** – Raised if there are no  $IEntity$  that has the given identification number supplied by parameter *ident*.

Returns The [IEntity](#page-18-1) that has the identification number supplied by parameter *indent*

Return type Iterable of str

#### **get\_indexes**()

Return all the index labels and properties.

Returns All the index label and property keys.

Return type Iterable of tuple of str, str

#### **get\_labels**()

Return labels known to the entity set.

Returns All the the labels known to the entity set.

```
Return type Iterable of str
```
#### **isdisjoint**(*other*)

Return True if two sets have a null intersection.

#### **pop**()

Return the popped value. Raise KeyError if empty.

#### **remove**(*entity*)

Like  $discard()$ , remove a entity from the current set.

**Parameters entity** (*[IEntity](#page-18-1)*) – Entity to be removed from the set.

Raises **KeyError** – KeyError is raised if the entity being removed does not exists in the set.

```
sorted(key=None, reverse=False)
```
Sort and return all items in the container.

#### <span id="page-25-2"></span>Parameters

- **key** (callable) Key specifies a function of one argument that is used to extract a comparison key from each list element. The default is to compare the elements directly.
- **reverse** (bool) If set to True, then the list elements are sorted as if each comparison were reverted.

Returns All the items in the container.

Return type list containing [IEntity](#page-18-1)

#### **update\_index**(*entity*, *\*\*kwargs*)

Update the index with the new property keys.

#### Parameters

- **entity**  $(IENTity)$  Entity with a set of properties that need to be indexed.
- **kwargs** (str, value.) Property key and values to set on the new created vertex.

### <span id="page-25-0"></span>**Locks**

<span id="page-25-1"></span>class ruruki.interfaces.**ILock** Interface for locking.

**acquire**()

Acquire a lock.

Raises **AcquireError** – If a lock failed to be acquired.

#### **release**()

Release the lock.

Raises **ReleaseError** – If the lock was unable to be released.

## CHAPTER 4

### Implementations

### <span id="page-26-2"></span><span id="page-26-1"></span><span id="page-26-0"></span>**Graphs**

class ruruki.graphs.**Graph** In-memory graph database.

See [IGraph](#page-14-2) for doco.

class ruruki.graphs.**PersistentGraph**(*path*, *auto\_create=True*) Persistent Graph database storing data to a file system.

See [IGraph](#page-14-2) for doco.

Note: Verices and Edges ID's are retained when the path is loaded.

Warning: Use this persistent graph if performance is not important. There is a performance hit due to the extra disk I/O overhead when doing many writing/updating operations.

```
path
   |_ vertices
   | | constraints.json (file)
   | |_ label
        \vert \qquad \  \  \, \vert \_ \  \  \, 0| | properties.json (file)
         | | |_ in-edges
   | | | |_ 0 -> ../../../../edges/label/0 (symlink)
   | | | | out-edges
   | | |_
   | |
   | | label
   \vert \qquad \vert \qquad \vert \qquad \vert \leq 1
```

```
| properties.json (file)
                      | | |_ in-edges
                      | \cdot | = | \cdot | =|_ out-edges
                             | 0 \rightarrow ... / ... / ... / ... / edges / label / 0 (symlink)\overline{\phantom{a}}|_ edges
       |_ label
               |
               |_0|_ properties.json (file)
                  |_ head
                  | \t- \t- \t- 0 -> ../../../vertices/0 (symlink)
                  |_ tail
                       | 1 \rightarrow ../../../vertices/1 (symlink)
```
#### **Parameters**

- **path** (str) Path to ruruki graph data on disk.
- **auto** create (bool) If True, then missing vertices or edges directories will be created.
- Raises **DatabasePathLocked** If the path is already locked by another persistence graph instance.

### <span id="page-27-0"></span>**Entities**

class ruruki.entities.**EntitySet**(*entities=None*) EntitySet used for storing, filtering, and iterating over  $IEntity$  objects.

Note: See [IEntitySet](#page-23-2) for documenation.

**Parameters entities** (Iterable of  $IEntit$ ) – Entities being added to the set.

#### **clear**()

This is slow (creates N new iterators!) but effective.

#### **discard**(*entity*)

Remove a entity from the current set.

**Parameters entity**  $(IENTity)$  – Entity to be removed from the set.

Raises **KeyError** – KeyError is raised if the entity being discared does not exists in the set.

**isdisjoint**(*other*)

Return True if two sets have a null intersection.

**pop**()

Return the popped value. Raise KeyError if empty.

class ruruki.entities.**Entity**(*label=None*, *\*\*kwargs*)

Base class for containing the common methods used for the other entities like vertices and edges.

<span id="page-28-2"></span>Note: See [IEntity](#page-18-1) for doco.

Note: The properties can be accessed as if they are attributes directly by prepending  $\text{prop\_}$  to the key.

```
>>> e = Entity("Entity", name="Example")
>>> e.prop__name
'Example'
```
#### **Parameters**

- **label** [IEntity](#page-18-1) label.
- **kwargs** (str`=value or :class:`dict) Additional properties for the [IEntity](#page-18-1).

<span id="page-28-0"></span>class ruruki.entities.**Vertex**(*label=None*, *\*\*kwargs*)

Vertex/Node is the representation of a entity. It can be anything and contains properties for additional information.

Note: See [IVertex](#page-19-1) for doco.

Note: The properties can be accessed as if they are attributes directly by prepending  $\text{prop\_}$  to the key.

```
>>> v = Vertex("Person", name="Foo")
>>> v.prop__name
'Foo'
```
#### **Parameters**

- **label** [IEntity](#page-18-1) label.
- **kwargs** (str`=value or :class:`dict) Additional properties for the [IEntity](#page-18-1).

```
class ruruki.entities.PersistentVertex(*args, **kwargs)
```
Persistent [Vertex](#page-28-0) behaves exactly the same as a  $Vert$   $Vert$  and  $Vert$  has an additional path attribute which is the disk location.

```
class ruruki.entities.Edge(head, label, tail, **kwargs)
```
Edge/Relationship is the representation of a relationship between two entities. A edge has properties for additional information.

Note: See [IEdge](#page-22-1) for doco.

Note: The properties can be accessed as if they are attributes directly by prepending  $p_{\text{top}}$  to the key.

```
>>> v1 = Vertex("Person", name="Foo")
>>> v2 = Vertex("Person", name="Bar")
>>> e = Edge(v1, "knows", v2, since="school")
>>> e.prop__since
'school'
```
#### **Parameters**

- **head** (*[IVertex](#page-19-1)*) Head *IVertex* of the edge.
- **label** [IEntity](#page-18-1) label.
- **tail** ([IVertex](#page-19-1)) Tail [IVertex](#page-19-1) of the edge.
- **kwargs** (str`=value or :class:`dict) Additional properties for the [IEntity](#page-18-1).

#### class ruruki.entities.**PersistentEdge**(*\*args*, *\*\*kwargs*)

Persistent [Edge](#page-28-1) behaves exactly the same as a  $Edge$  but has an additional path attribute which is the disk location.

### <span id="page-29-0"></span>**Locks**

class ruruki.locks.**Lock**

Base locking class.

See [ILock](#page-25-1) for doco.

#### **locked**

Return the status of the lock.

Returns True if the lock is acquired.

Return type bool

class ruruki.locks.**FileLock**(*filename*)

File based locking.

**Parameters filename** (str) – Filename to create a lock on.

#### **locked**

Return the status of the lock.

Returns True if the lock is acquired.

Return type bool

#### class ruruki.locks.**DirectoryLock**(*path*)

Directory based locking.

Parameters path (str) - Path that you are locking.

#### **locked**

Return the status of the lock.

Returns True if the lock is acquired.

Return type bool

### <span id="page-30-2"></span><span id="page-30-0"></span>**Parsers**

### <span id="page-30-1"></span>**Cypher parser**

ruruki.parsers.cypher\_parser.**parse**(*query\_string*)

# CHAPTER 5

Indices and tables

- <span id="page-32-0"></span>• genindex
- modindex
- search

### Index

### A

acquire() (ruruki.interfaces.ILock method), [22](#page-25-2) add() (ruruki.interfaces.IEntitySet method), [20](#page-23-4) add\_edge() (ruruki.interfaces.IGraph method), [11](#page-14-5) add\_in\_edge() (ruruki.interfaces.IVertex method), [16](#page-19-2) add\_out\_edge() (ruruki.interfaces.IVertex method), [16](#page-19-2) add\_vertex() (ruruki.interfaces.IGraph method), [11](#page-14-5) add\_vertex\_constraint() (ruruki.interfaces.IGraph method), [12](#page-15-2)

all() (ruruki.interfaces.IEntitySet method), [20](#page-23-4) append\_edge() (ruruki.interfaces.IGraph method), [12](#page-15-2) append\_vertex() (ruruki.interfaces.IGraph method), [12](#page-15-2) as\_dict() (ruruki.interfaces.IEdge method), [19](#page-22-2) as\_dict() (ruruki.interfaces.IEntity method), [15](#page-18-2) as\_dict() (ruruki.interfaces.IVertex method), [17](#page-20-0)

### B

bind\_to\_graph() (ruruki.interfaces.IGraph method), [12](#page-15-2)

### $\mathcal{C}$

clear() (ruruki.entities.EntitySet method), [24](#page-27-1) clear() (ruruki.interfaces.IEntitySet method), [20](#page-23-4) close() (ruruki.interfaces.IGraph method), [13](#page-16-2)

### D

DirectoryLock (class in ruruki.locks), [26](#page-29-1) discard() (ruruki.entities.EntitySet method), [24](#page-27-1) discard() (ruruki.interfaces.IEntitySet method), [20](#page-23-4) dump() (ruruki.interfaces.IGraph method), [13](#page-16-2)

### E

Edge (class in ruruki.entities), [25](#page-28-2) Entity (class in ruruki.entities), [24](#page-27-1) EntitySet (class in ruruki.entities), [24](#page-27-1)

### F

FileLock (class in ruruki.locks), [26](#page-29-1) filter() (ruruki.interfaces.IEntitySet method), [20](#page-23-4)

### G

get() (ruruki.interfaces.IEntitySet method), [21](#page-24-0) get both edges() (ruruki.interfaces.IVertex method), [17](#page-20-0) get\_both\_vertices() (ruruki.interfaces.IVertex method), [17](#page-20-0) get\_edge() (ruruki.interfaces.IGraph method), [13](#page-16-2) get\_edges() (ruruki.interfaces.IGraph method), [13](#page-16-2) get in edges() (ruruki.interfaces.IVertex method), [17](#page-20-0) get in vertex() (ruruki.interfaces.IEdge method), [19](#page-22-2) get in vertices() (ruruki.interfaces.IVertex method), [17](#page-20-0) get\_indexes() (ruruki.interfaces.IEntitySet method), [21](#page-24-0) get\_labels() (ruruki.interfaces.IEntitySet method), [21](#page-24-0) get\_or\_create\_edge() (ruruki.interfaces.IGraph method), [13](#page-16-2) get\_or\_create\_vertex() (ruruki.interfaces.IGraph method), [14](#page-17-2) get\_out\_edges() (ruruki.interfaces.IVertex method), [18](#page-21-0) get\_out\_vertex() (ruruki.interfaces.IEdge method), [19](#page-22-2) get\_out\_vertices() (ruruki.interfaces.IVertex method), [18](#page-21-0) get\_vertex() (ruruki.interfaces.IGraph method), [14](#page-17-2) get\_vertex\_constraints() (ruruki.interfaces.IGraph method), [14](#page-17-2)

get\_vertices() (ruruki.interfaces.IGraph method), [14](#page-17-2) Graph (class in ruruki.graphs), [23](#page-26-2)

### I

IEdge (class in ruruki.interfaces), [19](#page-22-2) IEntity (class in ruruki.interfaces), [15](#page-18-2) IEntitySet (class in ruruki.interfaces), [20](#page-23-4) IGraph (class in ruruki.interfaces), [11](#page-14-5) ILock (class in ruruki.interfaces), [22](#page-25-2) in\_edge\_count() (ruruki.interfaces.IVertex method), [18](#page-21-0) is\_bound() (ruruki.interfaces.IEdge method), [19](#page-22-2) is\_bound() (ruruki.interfaces.IEntity method), [16](#page-19-2) is\_bound() (ruruki.interfaces.IVertex method), [18](#page-21-0) isdisjoint() (ruruki.entities.EntitySet method), [24](#page-27-1) isdisjoint() (ruruki.interfaces.IEntitySet method), [21](#page-24-0) IVertex (class in ruruki.interfaces), [16](#page-19-2)

### L

load() (ruruki.interfaces.IGraph method), [14](#page-17-2) Lock (class in ruruki.locks), [26](#page-29-1) locked (ruruki.locks.DirectoryLock attribute), [26](#page-29-1) locked (ruruki.locks.FileLock attribute), [26](#page-29-1) locked (ruruki.locks.Lock attribute), [26](#page-29-1)

### O

out\_edge\_count() (ruruki.interfaces.IVertex method), [18](#page-21-0)

### P

parse() (in module ruruki.parsers.cypher\_parser), [27](#page-30-2) PersistentEdge (class in ruruki.entities), [26](#page-29-1) PersistentGraph (class in ruruki.graphs), [23](#page-26-2) PersistentVertex (class in ruruki.entities), [25](#page-28-2) pop() (ruruki.entities.EntitySet method), [24](#page-27-1) pop() (ruruki.interfaces.IEntitySet method), [21](#page-24-0)

### R

release() (ruruki.interfaces.ILock method), [22](#page-25-2) remove() (ruruki.interfaces.IEntitySet method), [21](#page-24-0) remove\_edge() (ruruki.interfaces.IGraph method), [15](#page-18-2) remove\_edge() (ruruki.interfaces.IVertex method), [18](#page-21-0) remove\_property() (ruruki.interfaces.IEdge method), [19](#page-22-2) remove\_property() (ruruki.interfaces.IEntity method), [16](#page-19-2) remove\_property() (ruruki.interfaces.IVertex method), [18](#page-21-0) remove\_vertex() (ruruki.interfaces.IGraph method), [15](#page-18-2)

### S

set\_property() (ruruki.interfaces.IEdge method), [19](#page-22-2) set\_property() (ruruki.interfaces.IEntity method), [16](#page-19-2) set\_property() (ruruki.interfaces.IGraph method), [15](#page-18-2) set\_property() (ruruki.interfaces.IVertex method), [19](#page-22-2) sorted() (ruruki.interfaces.IEntitySet method), [21](#page-24-0)

### U

update\_index() (ruruki.interfaces.IEntitySet method), [22](#page-25-2)

### V

Vertex (class in ruruki.entities), [25](#page-28-2)